## **ESO Phase 3 Data Release Description**

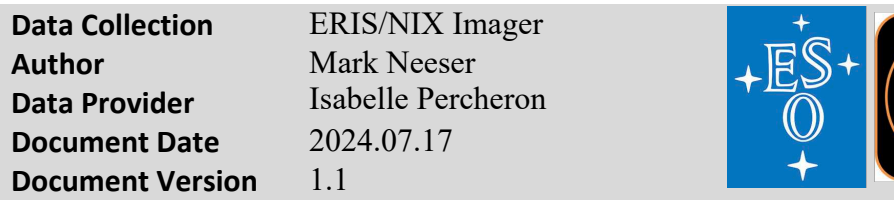

### **Abstract**

This is the release of the reduced imaging data from the ERIS/NIX instrument from the beginning of operations on April 1, 2023 (P111).

The Enhanced Resolution Imager and Spectrograph (ERIS) is a general-use infrared imager (NIX) and integral field spectrograph (SPIFFIER) that utilises the adaptive optics on the VLT's Unit Telescope 4 (Yepun)<sup>1</sup>. NIX operates in the near-infrared range of  $1 - 5$  um (I to Mp bands) and is designed to provide diffraction limited imaging<sup>2</sup>. The focus of this release is dedicated to the fully reduced products from the ERIS/NIX imager with the 13 or 27mas/pixel cameras (field-ofview of  $27$ " $x27$ " and  $55$ " $x55$ "). The other modes and data formats offered by NIX, coronagraphy, very short exposure "burst" mode cubes, and long-slit spectroscopy are currently not included in this release, but may be added at a later date.

The NIX data consists of science exposures that have been dark-corrected, flat-fielded, linearity and gain corrected, sky background corrected, and astrometrically and photometrically calibrated. The data provided consists of combined (stacked), resampled exposures, their associated single-band source detection catalogues, and the individual exposures that make up the stacked images. Each of these frames is provided as a multi-extension fits file.

# **General information and ERIS/NIX processing**

## **Overview of Observations**

This data set contains all of the science observations done using the ERIS/NIX imaging instrument. These are not part of a single self-contained project or survey. Rather, they contain observations from many different projects and surveys, using various filters and observing methods. The distribution of fields is obviously governed by the time of year in which the observations were taken.

## **Release Content**

This release contains all of the science observations done with ERIS since it began operations starting from April 2023 (period P111). New data products are being continuously created and are added at regular intervals.

This release also includes data processed from the ERIS/NIX Science Verification observations made from December 2 - 5, 2022 [\(https://www.eso.org/sci/activities/vltsv/erissv.html\)](https://www.eso.org/sci/activities/vltsv/erissv.html). Here, all proposals with "completed" or "partially completed" data status have been processed.

<sup>1</sup> <https://www.eso.org/sci/facilities/paranal/instruments/eris.html>

<sup>2</sup> <https://www.eso.org/sci/facilities/paranal/instruments/eris/inst.html>

For science observations the following data products are available:

- Resampled and combined (stacked) jittered images.
- Single-band source catalogues for the stacks
- All of the individual exposures that make up the stacked images.

All reduction has been done at the OB level and no attempt has been made to combine data between multiple OB's.

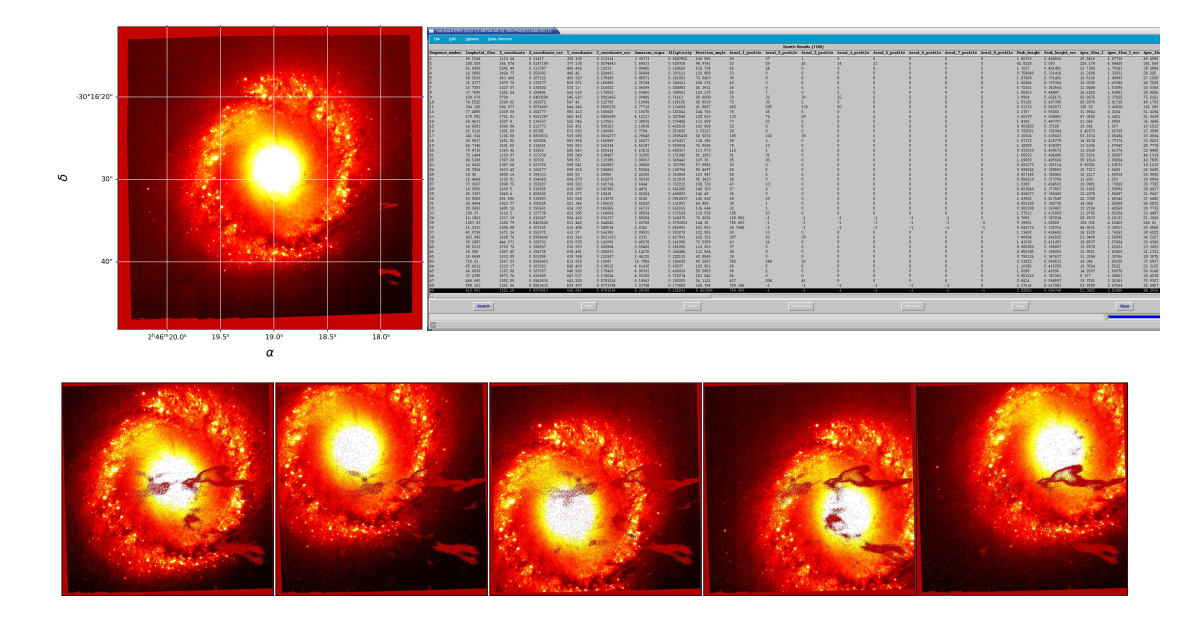

**Figure 1:** an example of the science image data products provided in this release. Clockwise from the top left are the stacked jittered images, the source catalogue from the image stack, and the individual exposures that make up the stack.

The following observations have been omitted from this release:

- Observations done under any technical programme having an OBS.PROG.ID like "60" and "060" (including any standard star observations).
- Observations done in ERIS/NIX cube mode (DPR.CATG = SCIENCE and DPR.TECH = IM-AGE and DET.FRAM.FORMAT=cube).
- Coronographic observations (DPR.CATG = SCIENCE and DPR.TECH = CORONA-GRAPHY,APP).
- Long slit spectra (DPR.CATG = SCIENCE and DPR.TECH = SPECTRUM,LSS or DPR.TECH=SPECTRUM,LSS,JITTER).

## **Release Notes**

The data for this release was processed using the ERIS/NIX science pipeline developed by UKATC Edinburgh (John Lightfoot) and by ESO. The main processing steps are described in the following section. 

### **Data Reduction and Calibration**

For all science observations the following data reduction steps are performed:

- Each image is dark-corrected using a master dark frame of the correct DIT/NDIT combination. By and large dark observations are done after sunrise for the DIT/NDIT combinations that have been used during the previous night. Where this has not been the case or where there was some sort of failure in the dark observation, a similar master dark frame from another night has been substituted.
- A linearization and gain correction is applied based on an associated, dedicated linearity calibration series.
- Flat fielding is done using a master flat created from a lamp flat and a sky or twilight flat for the matching filter. The lamp flat contributes the high signal-to-noise pixel-to-pixel variations (high frequency component) while the sky flat contributes the large scale variations (low frequency component).
- A sky background estimate is obtained and subtracted from each individual exposure. Getting this correct is just about the hardest task in infrared imaging. If in the input processing there are sky frames provided (JITTER\_SKY) then the sky will be estimated from them and the result used for all object frames. Otherwise, the sky is estimated from the target jittered frames themselves. The basic idea is to stack the jittered object images without resampling onto common sky coordinates so that any objects 'move about' over the stack pixels. In this situation pixel measurements contaminated by source emission will be outliers from the stack and can be rejected. The sky emission estimate is the mean of the stack after the rejections are complete.
- A source catalogue is extracted for each exposure and this is used to fit a world coordinate system (WCS). The TAN projection is used in conjunction with known projection coefficients that provide an initial WCS refinement based on the pixel scale and rotation measured at the 13 and 27 mas pixel scales. The WCS is generally computed between *in* situ sources matched to the GAIA DR3 source catalogue. If, however, there are too few GAIA sources available in the small field of view ERIS images, then the sources in the first image are matched to the remaining images of the OB, and only the relative offsets between the exposures are mapped. The WCS is then simply that provided by the telescope. This results in a good relative overlap between all of the input exposures, but the absolute astrometry can then be poor. See Appendix  $1$  for a further discussion of this case.
- The individual exposures for a single OB and a given detector are stacked using the WCS solutions defined above or, in the case of too few reference stars, the relative image-toimage offsets. The stacks are formed using a *drizzle* interpolation algorithm to resample the input pixels onto the output grid. This leads to an OB stack for each science exposure.
- For each individual science exposure a match of the source extraction catalogue is also done using the 2MASS catalogue. If sufficient *in situ* 2MASS sources exist, then these are used to compute a zeropoint for the frame. This is currently only possible for the I, H, and Ks wavebands. At the moment, it is assumed that the 2MASS and ERIS/NIX filter/detector responses are identical and no colour-colour transformations are included. This is an ongoing project and will be applied to the data when available. If an insufficient number of 2MASS sources exist in the image a filter default zeropoint value is used based on an analysis of a large number of ERIS/NIX standard star exposures (see Appendix 2).

Which of two photometric calibration methods was used can be determined from the image keywords:

- ZPMETHOD = 2MASS (If the zeropoint has been computed using *in situ* 2MASS stars)  $ZPMETHOD = DEFAULT$  (If the zeropoint has been estimated using filter default values)
- Finally, a single-band source detection catalogue is extracted from the stacked images.
- The spatial resolution quality keyword PSF\_FWHM is computed using stellar sources in each image. If there are an insufficient number of stars in the field of view and AO is used, then the image PSF\_FWHM is computed using the attached ASM\_DATA table. The

image quality is then measured from the Shack-Hartmann wavefront sensor. Otherwise, the Paranal seeing monitor (DIMM) is used by converting its value to the different telescope size, the different waveband, and an average over the duration of the exposure.

All image products are accompanied by a variance map that has been propagated through the complete data reduction process. Each image product also includes a quality map (comprising the hot and cold bad pixels, non-linear pixels, and saturated pixels), as well as a confidence map.

### **Data Quality**

**Master calibrations.** All master calibrations used to process ERIS/NIX images have been quality-reviewed and certified at the time of acquisition, as part of the closed OC loop with the Observatory which also includes trending. As part of the certification process for calibration data there is a scoring process to bring non-compliant behaviour of the calibrations to the attention of the QC scientist. All these cases have been handled as part of the certification procedure. Hence, there is reasonable evidence that the master calibrations catch all instrument properties, as relevant for the reduction, correctly and completely.

### **Astrometric Correction**

A source catalogue is extracted for each science exposure and this is used to fit a world coordinate system (WCS). When possible, the WCS is computed between *in situ* sources matched to the GAIA DR3 source catalogue. When adequate numbers of GAIA DR3 sources are available in the ERIS/NIX fields, the absolute astrometric solutions are generally better than 300 milliarcseconds. 

From this measurement of the astrometric quality it is apparent that these results are slightly worse than the internal errors of the GAIA DR3 catalogue. The slightly larger mean internal rms ( $\sigma$  = +/- 0.26 arcsec) can be explained by two primary reasons. First, the brightest catalogue stars are often saturated in the ERIS/NIX images and, therefore, only the fainter, less reliable, catalogue stars are available for calibration. Secondly, the ERIS adaptive optics uses either a single natural guide star or a single laser generally located near the field centre. This results in an axially symmetric image distortion toward the field edges, in which the stellar sources can appear slightly elongated when furthest away from the NGS or LGS.

If, however, there are too few GAIA sources (generally three stars or less) available in the field-ofview of the ERIS image, then the sources in the first image are matched to the remaining images of the OB, and only the relative offsets between the exposures are mapped. The absolute astrometric solution is then simply the WCS provided by the telescope. This generally results in a good relative overlap between all of the input exposures, but the absolute astrometry can then be as poor as  $\sigma = +/- 2$  arcsec. It is important to note that due to the small field-of-view of the ER-IS/NIX imager (55" x 55" and 27" x 27") it is not uncommon to have an inadequate number of astrometric calibrators. See Appendix 1 for a further discussion of this case.

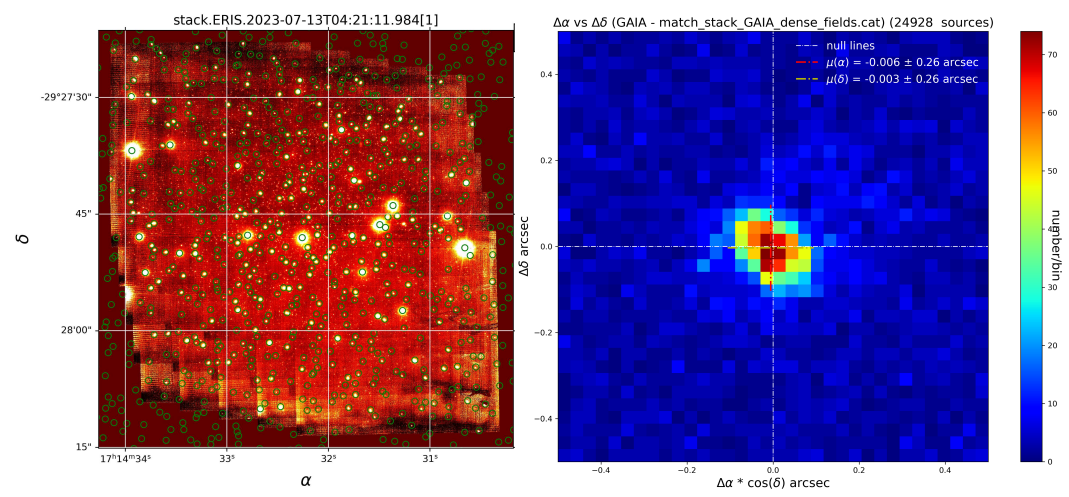

**Figure 2**: left-panel: an example ERIS/NIX stacked mosaic science image (NGC 6304 in the Ks-band) with a large number of GAIA DR3 sources used for its in situ astrometric calibration. Right-panel: the Δα\*cos(δ) and Δδ offsets between ~25k matched GAIA -- NIX sources as measured in 22 random ERIS/NIX images that have adequate numbers of *in situ* astrometric calibrators. Note that this plot measures 1 arcsec on each side. The standard deviation of this matched distribution  $(\sigma = +/-0.26$  arcsec) defines the best-case absolute astrometric solution.

### **Photometric Correction**

For the J, H, and Ks filters, the source catalogue extracted for each science exposure is matched to the 2MASS source catalogue and an *in situ* photometric calibration is done when an adequate number of unsaturated 2MASS sources are available.

Currently, we are assuming a one-to-one match between the ERIS/NIX detector and filter bandpasses and those of 2MASS. A project is on-going to map the colour-colour terms for each ERIS filter, by regular observations of 2MASS touchstone fields. When completed, the ERIS/NIX pipeline and archive data photometric calibration will be updated. Until this is done, we are assuming an error of roughly  $+/-$  0.5 magnitudes in the J, H, and Ks filters. For the other ERIS/NIX filters not covered by 2MASS, this error will be larger.

If an inadequate number of 2MASS stars are available in the ERIS/NIX science field, and a photometric standard star observation in the same filter and instrument mode is made during the same night, then this is used to determine the image zeropoint, following a correction of the differences in airmass and apertures between the two images. If neither 2MASS stars or a suitable photometric standard star observation are available, then a default zeropoint for the given filter is used. When this is done, the header keyword  $ZPMETHOD = DEFAULT$ . A description of the default zeropoints is given in Appendix 2.

### **Known issues**

The small field of view available with the three ERIS/NIX cameras  $(55" \times 55"$  and  $27" \times 27"$  can often make *in situ* astrometric or photometric calibration challenging. The issues that this creates and the solutions are described in detail in Appendix 1 and Appendix 2.

The weakest attribute of this data release of ERIS images lies in its photometry. The necessity of photometrically calibrating the science images using default zeropoints, when sa ufficient numbers of *in situ* catalogue calibrators are not available, is only a "best guess". Furthermore, even with sufficient 2MASS stars in the field, the zeropoint is only an estimate since a full colour-colour transformation between 2MASS and ERIS is still pending. We have assumed that the match between the two filter sets is perfect. This will be improved on in a future data release. Therefore, we recommend that the user treat the ERIS photometry with a degree of caution, or consider refining our zeropoint estimates with further catalogue comparisons (i.e. 2MASS, or further dedicated secondary standard star observations) if a higher level of photometric accuracy is required.

# **Data Format**

### **Files Types**

The data set for each science observation consists of two primary product files (the stacked/jittered image and the source extraction catalogue), one type of ancillary fits files (the processed individual exposures) and one preview plot. The number of ancillary files depends on how many frames were taken on the target during the observation.

• Stacked/jittered images:

This is delivered as a multi-extension fits file (MEF) that consists of the following image data planes:

- 1. the stacked image data
- 2. the associated error map propagated through the processing steps
- 3. the data quality map
- 4. the confidence map
- Single-band source extraction catalogues for the stacks
- Images of all of the individual exposures that make up the stacked images. Each individual science exposure is a multi-extension fits file that consists of the following planes:
	- 1. the image data
	- 2. the associated error map
	- 3. the data quality map
	- 4. the confidence map
	- 5. the background map
	- 6. the error in the background map
	- 7. the background confidence map

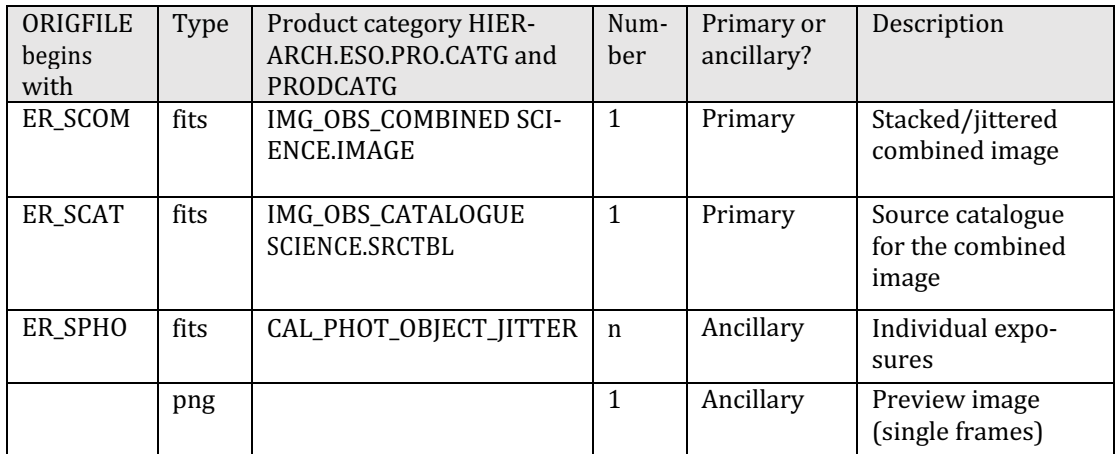

**Table 1**. Primary and ancillary products for a science observation

The ORIGFILE product names for the primary products (ER\_SCOM and ER\_SCAT) follow a naming convention which is:

ER <TYPE> <OBS\_ID> <DP\_ID> <ARM> <TARGET>.fits

The ORIGFILE product name for the ancillary product (ER\_SPHOT) follows the same naming conven-

tion than the primary products with the addition of  $\langle N \rangle$  which is the exposure number in the template: 

ER <TYPE> <OBS\_ID> <DP\_ID> <ARM> <TARGET> <N>.fits

Table 2 gives more details on the ORIGFILE naming convention.

In addition to the fits products, also a preview plots is delivered as ancillary file. It comes in the PNG image format and follow the naming convention:

### r.ERIS.<DP\_ID>\_single.png

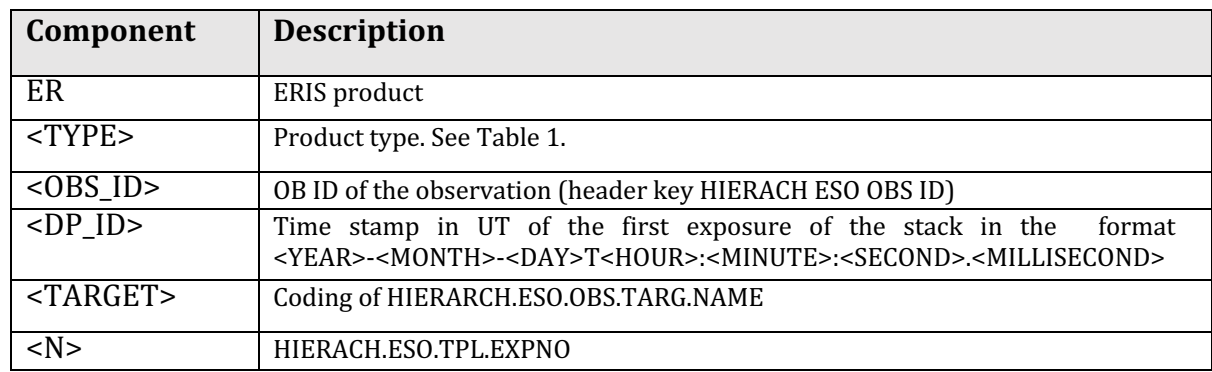

Table 2. ORIGFILE naming convention

#### **File structure and size**

The primary science products as well as the ancillary fits files have a size less than 150MB.

The primary ERIS combined image  $(PRO.CATG = IMG_OBS_COMBINED)$  is a fits file with several extensions (see Table 3)

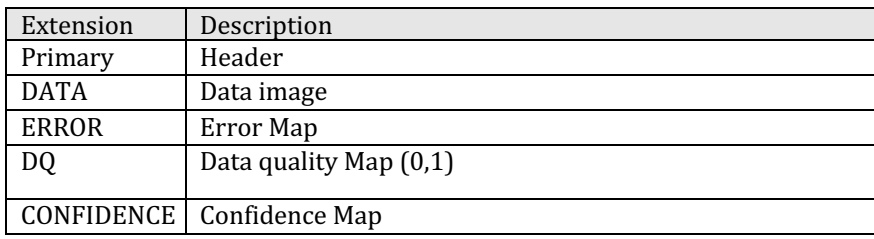

Table 3. description of the combined product (IMG\_OBS\_COMBINED)

# **Catalogue Columns**

| Col#           | <b>Name</b>      | <b>Description</b>                                                                               |
|----------------|------------------|--------------------------------------------------------------------------------------------------|
| 1              | Sequence_number  | Running number for ease of reference, in strict order                                            |
|                |                  | of image detections                                                                              |
| 2              | Isophotal_flux   | Standard definition of summed flux within detection isophote.                                    |
| 3              | X_coordinate     | The x, y coordinates and errors with $(1, 1)$ defined to be the cen-                             |
| $\overline{4}$ | X_coordinate_err | tre of the first active pixel in the image array.                                                |
| 5              | Y_coordinate     |                                                                                                  |
| 6              | Y_coordinate_err |                                                                                                  |
| 7              | Gaussian_sigma   | Second moment parameters                                                                         |
| 8              | Ellipticity      |                                                                                                  |
| 9              | Position_angle   |                                                                                                  |
| 10             | Areal_1_profile  | The number of pixels above a series of threshold levels, relative to                             |
| 11             | Areal_2_profile  | local sky. The levels are set at T, 2T, 4T, 8T, 16T, 32T, 64T and                                |
| 12             | Areal_3_profile  | 128T where T is the analysis threshold                                                           |
| 13             | Areal_4_profile  |                                                                                                  |
| 14             | Areal_5_profile  |                                                                                                  |
| 15             | Areal_6_profile  |                                                                                                  |
| 16             | Areal_7_profile  |                                                                                                  |
| 17             | Areal_8_profile  |                                                                                                  |
| 18             | Peak_height      | Peak intensity and its error in ADU relative to local value of sky                               |
| 19             | Peak_height_err  |                                                                                                  |
| 20             | Aper_flux_1      | Flux and error within a specified radius aperture, typically set so                              |
| 21             | Aper_flux_1_err  | that $R_{\text{aperture}} = \langle \text{FWHM} \rangle$ where the quantity in angle brackets is |
| 22             | Aper_flux_2      | the mean FWHM of all stellar images. This is also known as the                                   |
| 23             | Aper_flux_2_err  | "core radius". The apertures here correspond to (0.5,1/ $\sqrt{2}$ , 1, $\sqrt{2}$ ,             |
| 24             | Aper_flux_3      | 2, $2\sqrt{2}$ , 4, 5, 6, 7, 8, 10, and 12) times the core radius.                               |
| 25             | Aper_flux_3_err  |                                                                                                  |
| 26             | Aper_flux_4      |                                                                                                  |
| 27             | Aper_flux_4_err  |                                                                                                  |
| 28             | Aper_flux_5      |                                                                                                  |
| 29             | Aper_flux_5_err  |                                                                                                  |
| 30             | Aper_flux_6      |                                                                                                  |
| 31             | Aper_flux_6_err  |                                                                                                  |
| 32             | Aper_flux_7      |                                                                                                  |
| 33             | Aper_flux_7_err  |                                                                                                  |
| 34             | Aper_flux_8      |                                                                                                  |
| 35             | Aper_flux_8_err  |                                                                                                  |
| 36             | Aper_flux_9      |                                                                                                  |
| 37             | Aper_flux_9_err  |                                                                                                  |
| 38             | Aper_flux_10     |                                                                                                  |
| 39             | Aper_flux_10_err |                                                                                                  |
| 40             | Aper_flux_11     |                                                                                                  |
| 41             | Aper_flux_11_err |                                                                                                  |
| 42             | Aper_flux_12     |                                                                                                  |
| 43             | Aper_flux_12_err |                                                                                                  |
| 44             | Aper_flux_13     |                                                                                                  |
| 45             | Aper_flux_13_err |                                                                                                  |
| 46             | Petr_radius      | Petrosian radius, r <sub>p</sub> in pixels as defined in Yasuda, et al. 2001, AJ,                |
|                |                  | 112, 1104.                                                                                       |
| 47             | Kron_radius      | Kron radius, $r_k$ in pixels as defined by Bertin and Arnouts 1996, A<br>& A Supp, 117, 393.     |
| 48             | Hall_radius      | Hall radius, $r_h$ in pixels as defined by Hall and Mackay 1984,                                 |
|                |                  | MNRAS, 210, 979.                                                                                 |

**Table 4:** A description of ERIS/NIX catalogue columns

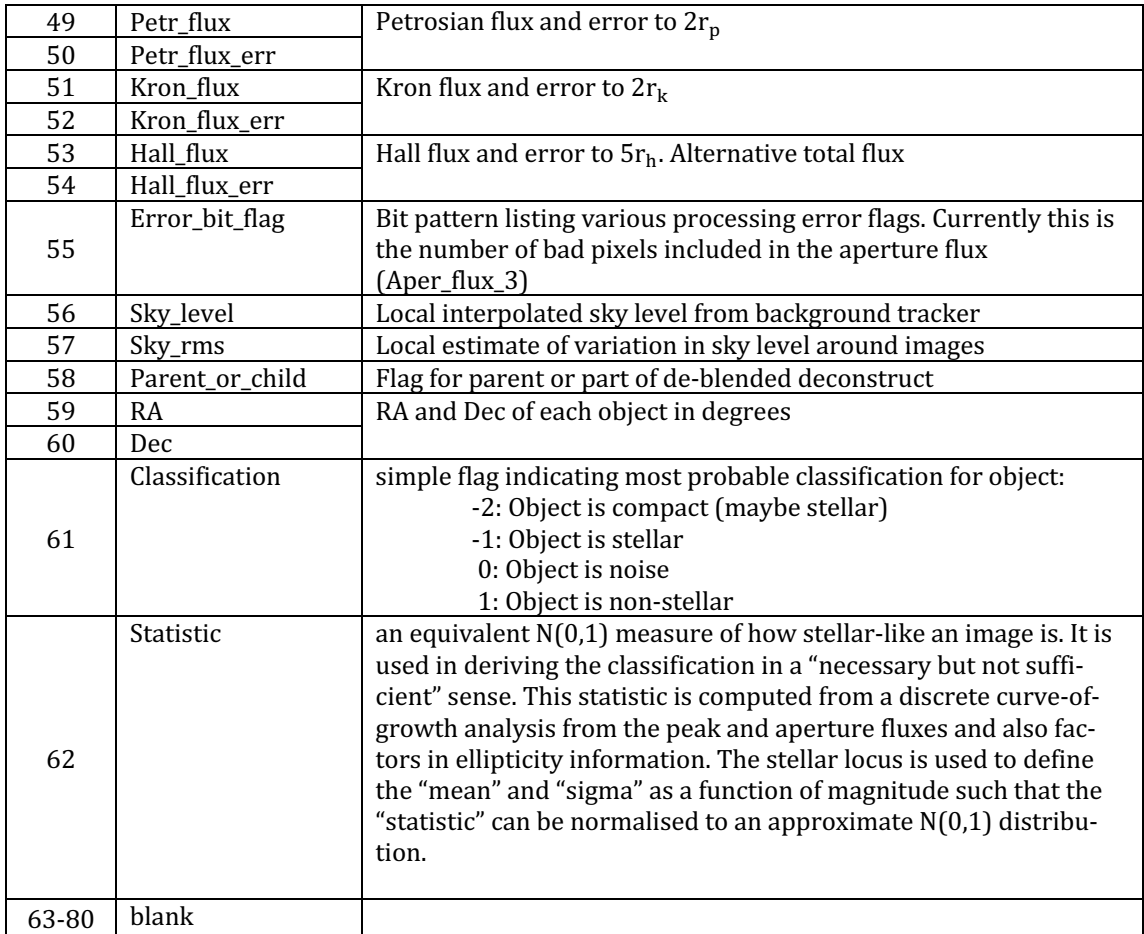

Converting the source catalogue fluxes (here, using any of the 13 aperture flux values: Aper\_flux\_1 to Aper\_flux\_13) to magnitudes can be done with the following relation:

magnitude = PHOTZP -  $2.5^*$ log<sub>10</sub>(Aper\_flux\_i) - APCORi (for i =  $1 \dots 13$ )

where uppercase parameters indicate header keywords:

PHOTZP  $=$  the photometric zeropoint [magnitude]<br>APCORi  $=$  the stellar aperture correction for i<sup>th</sup> ape = the stellar aperture correction for  $i<sup>th</sup>$  aperture flux [magnitude] (this keyword can be found in the source catalogue file)

# **Acknowledgement text**

According to the ESO data access policy, all users of ESO data are required to acknowledge the source of the data with an appropriate citation in their publications.

Since processed data downloaded from the ESO Archive are assigned a Digital Object Identifier (DOI), the following statement must be included in any publications making use of them: Based on data obtained from the ESO Science Archive Facility with  $DOI(s)$ : <https://doi.eso.org/10.18727/archive/90> . 

All users are kindly reminded to notify Mrs. Grothkopf (esodata at eso.org) upon acceptance or publication of a paper based on ESO data, including bibliographic references (title, authors, journal, volume, year, page numbers) and the observing programme  $ID(s)$  of the data used in the paper. 

## **Appendix 1: Astrometric Correction**

The ERIS/NIX pipeline generally uses GAIA sources in the field of each science exposure to create an astrometric plate solution. However, this is not always be possible. The relatively small fields of ERIS/NIX (57"  $\times$  57" and 27"  $\times$  27"), implies that some pointings will have too few GAIA sources to allow an automatic improvement of the frame's absolute world coordinate system (WCS). An investigation was done to estimate the probability of any given ERIS/NIX field having N GAIA sources. For both ERIS field sizes, approximately  $4.5 \times 10^6$  pointings were randomly distributed in a range of right ascension and declination accessible to Paranal. For each such pointing, the DR3 GAIA catalogue was queried and the number of GAIA sources counted.

As is expected, the density of GAIA sources is greatest near the Galactic plane and declines rapidly at high Galactic latitudes. However, because of the small field of ERIS it is possible to have zero GAIA sources at almost any value of Galactic longitude or latitude (see figure 3). As can be seen in figure 4 a full 26% of all random ERIS/NIX pointings will have no GAIA sources in the field. For the  $27'' \times 27''$  this is significantly worse and more than one half of the fields will have no GAIA sources. Since the pipeline will require three or more good GAIA catalogue sources to correlate with detections in the ERIS image, the situation can be considerably worse. In cases such as these, the ERIS/NIX pipeline will compute relative offsets from the reference frame in the OB jitter and will use the absolute WCS given by the telescope. In this way, the relative matching between the frames of the OB can be good, however, the absolute astrometry can be off by several arcseconds.

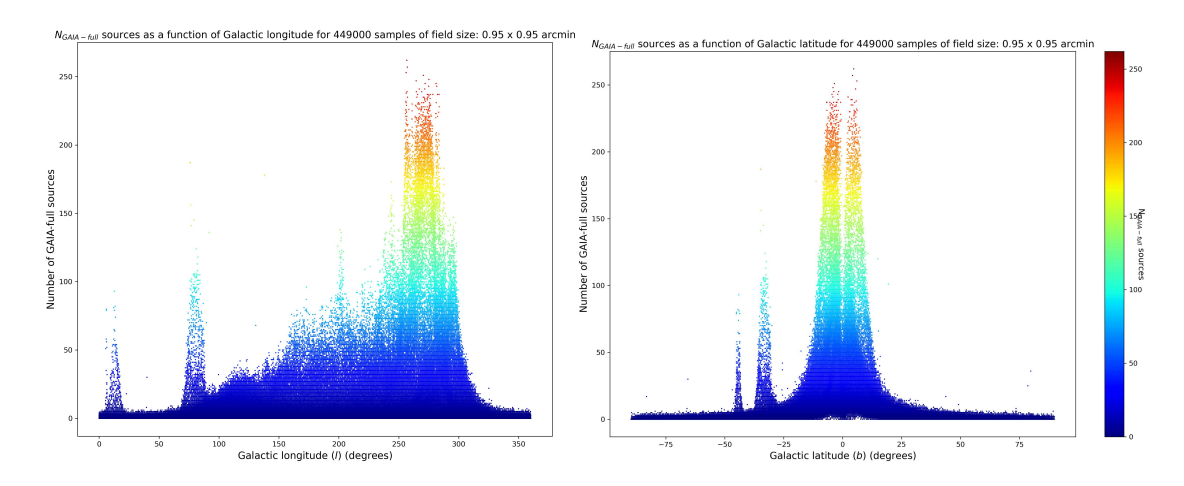

**Figure 3:** The number of GAIA sources in a random distribution of 4.5 × 10<sup>6</sup> ERIS/NIX pointings with a field-of-view of  $57''$  ×  $57''$  as a function of Galactic longitude (left panel) and latitude (right panel). The density of GAIA sources is obviously greatest near the Galactic plane and declines rapidly at high Galactic latitudes. However, the small field of ERIS implies that it is possible to have zero GAIA sources at any value of  $(l, b)$ .

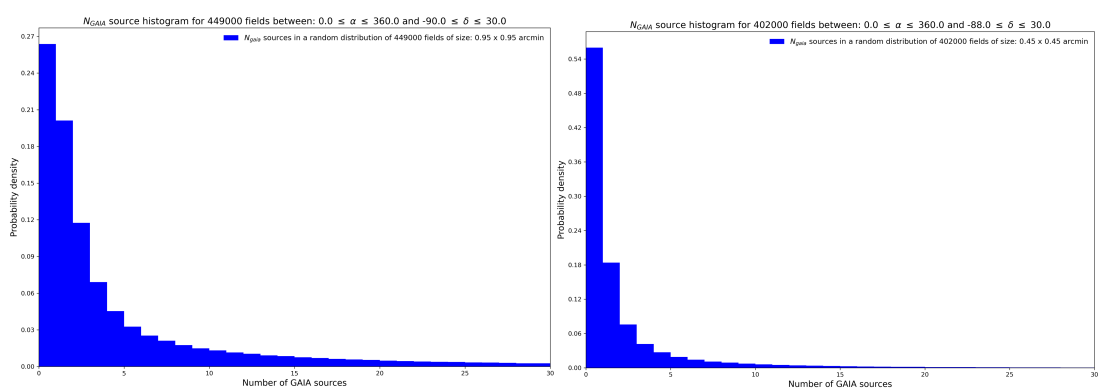

**Figure 4:** The distribution of ERIS/NIX pointings with a 57" × 57" field-of-view (left panel) and 27" × 27" field-of-view (right panel) having 0 to 30 GAIA sources.

# **Appendix 2: Default Zeropoints for ERIS/NIX Filters**

Default zeropoints are used as a fall-back solution to calibrate the photometry of ERIS/NIX images. If there are an insufficient number of 2MASS stars in the field with which to do an in situ photometric calibration, or when a separate standard star has not been obtained in the same filter configuration, then a default zeropoint is used. In this case, the PHOTZP keyword is assigned the default value for the given filter. When this is done the header keyword:

 $ZPMETHOD = DEFAULT$   $ZP$  computed from filter default value'

To compute default zeropoints for all ERIS/NIX filters, the standard stars images (TPL\_ID = *ERIS\_nixIMG\_cal\_StandardStar*) observed between April 01, 2023 and February 7, 2024 were processed. These 904 standard star exposures were made in the J, H, Ks, Lp, and Mp bandpasses.

#### **Zeropoint computation**

For each filter all available images (PRO.CATG = CAL\_PHOT\_OBJECT\_JITTER) and associated source catalogues  $(PRO.CATG = CAL$  PHOT\_CATALOGUE) are matched to the target standard (OBS.TARG.NAME) and the photometric zeropoint is computed using:

PHOTZP = magnitude\_STD –  $2.5 * log_{10}(Aper-flux_7) - APCOR7$ 

where: 

mag\_STD  $=$  the standard star magnitude in the given bandpass Aper\_flux\_7 = the catalogue flux value with aperture  $R_{aperture} = 4.* \langle FWHM \rangle$  $APCOR7 = stellar aperture correction for Aper-flux_7.$ 

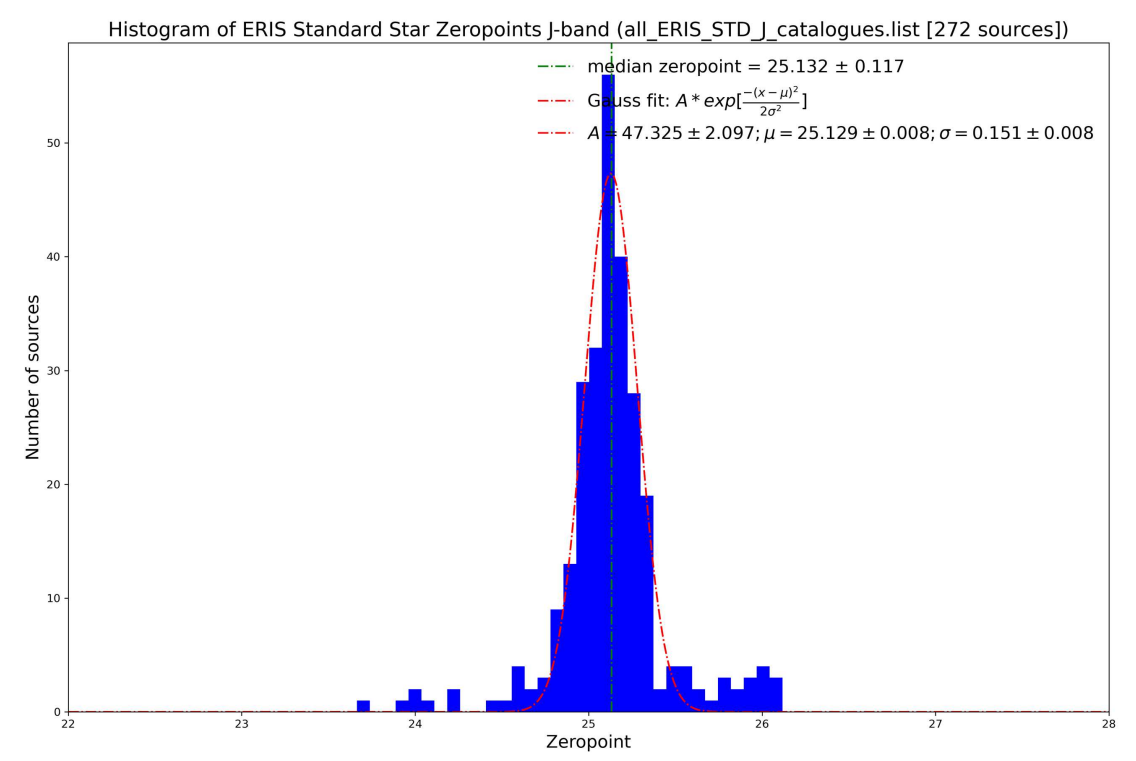

**Figure 5**: The zeropoint distribution of 272 J-band standard stars. A Gaussian fit provides the mean default zeropoint and its standard deviation its associated error. Similar plots for H, Ks, Lp, and Mp provide the zeropoints for those filters. For the remaining ERIS/NIX narrow-band filters an estimate is made by using the nearest, overlapping broad band filter for which the zeropoint is known.

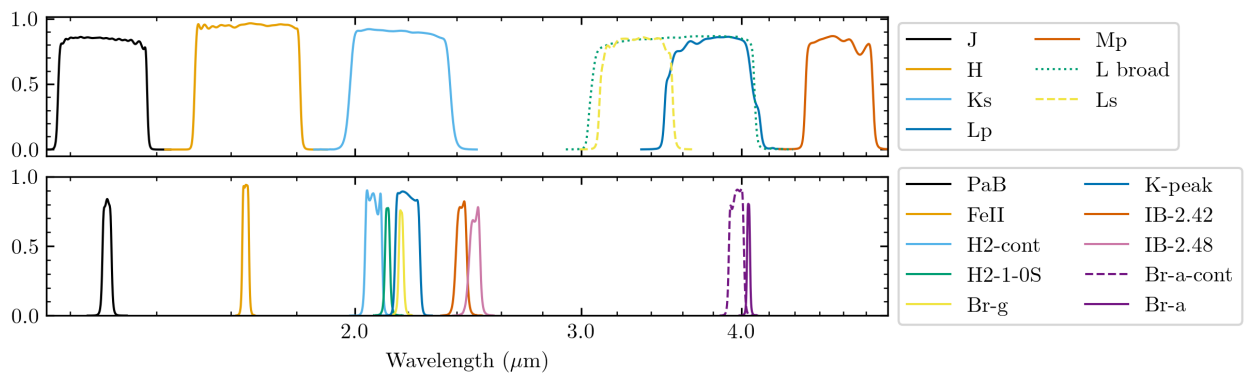

Figure 6: ERIS/NIX filters. The top row broad band filters, for which most have standard star zeropoints, and the bottom row narrow band filters whose zeropoints are deduced from their overlap with the nearest broad band filter.

We assume that the difference in zeropoint (ZP) between two filter sets is entirely due to the ratio of the integrated area of each filter:

$$
ZP_2 = ZP_1 + \Delta m
$$
  
\n
$$
\Delta m = (m_1 - m_2) = -2.5 \log 10(f_1/f_2)
$$
  
\nAssuming:  $f_1/f_2 \approx$  filter\_area<sub>1</sub>/filter\_area<sub>2</sub> = A<sub>1</sub>/A<sub>2</sub>  
\n
$$
\Rightarrow ZP_2 \approx ZP_1 - 2.5 \log 10(A_1/A_2)
$$

These values are summarised in table 3 below.

Of course, we should account for the flux distribution of the source. A future project will convolve the standard star spectral energy distribution with the two filter sets and the zeropoint values will be refined.

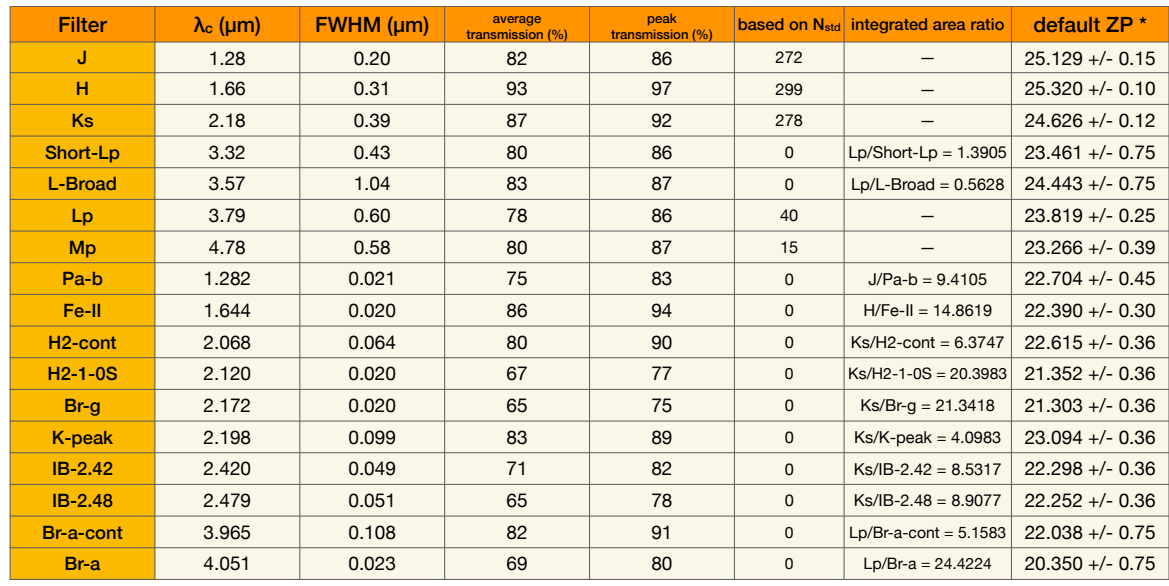

#### **Photometric Default Values for ERIS/NIX**

\* estimated ZP values of overlap filters are given an error =  $3 \times ZP_{err}$  of parent filter

2024.02.07 M.Neeser

Table 5: A summary of ERIS/NIX default zeropoint values.